$36.5007$ <br>Student Technology Fee FF

: .. '

,):..\_~ "·-~·......:, ··,~-.·-~-----··•·;;\_.(..:\_\_\_., -...• -~· ·· ·····~···· <e·x·"'. 'i :..->''.#ii)tFf · -~{' d\*"\c· ·

Special Initiative Request Form Surplus Funding Fiscal Year 2012-13 Northwestern State University of Louisiana

# ALL BLANKS MUST BE FILLED COMPLETELY

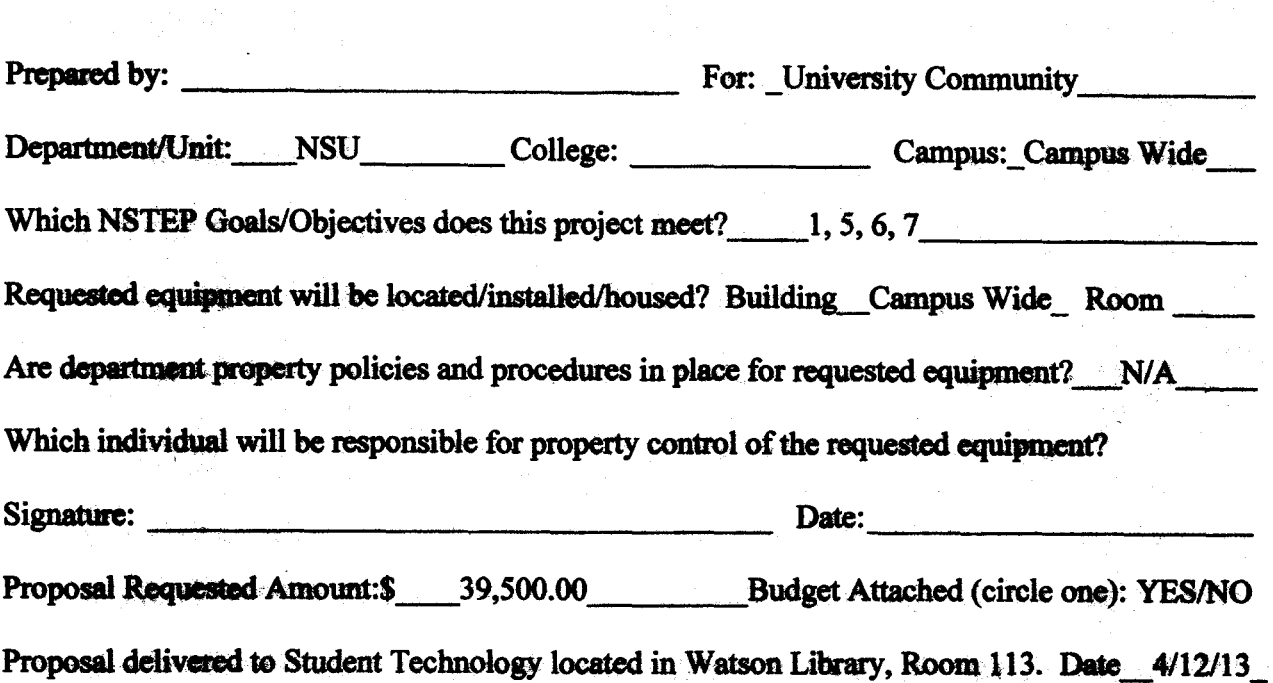

# The proposal must include all specifications, description, model number, quotation, cost, state contract number, and vendor for each item. If the proposal does not include all requested information, it will be retuned to requestor.

1. Describe taraetaudience.

 $~\cdot$  .  $~\cdot$ 

The target audience for this initiative will benfit all students.

2. Describe project/initiative for which you are requesting funds.

This project will provide a new myNSU Single Sign-on Portal. Services will include registration, unofficial transcripts, financial aid awards, student billing, Moodie and Office 365. The product will also allow for targeted messages or alerts to be pushed to individual or groups of students. The messages can be triggered based upon events within Banner. The portal can provide facilities to support communication with campus organizations and groups. The portal will also provide password/identify management services allowing for self-service password resets. The students will also be provided mobile access to campus services. The app will provide public access to calendars, news, maps, athletics and campus social media feeds. This product will provide a dedicated app for iPhone, Andriod, Windows Mobile and Blackberry.

3. State measurable objectives that will be used to determine the impact/effectiveness of the project.

Implementing the new portal and app will provide students with a single sign-on, the student will no longer need to remember several different usernames and passwords to access their information.

4. Indicate how each project objective will be evaluated.

The project will be evaluated by the usage of each student.

5. If funded, which NSTEP http://www.nsula.edu/nstep/NSTEP.pdf objective(s) will this funding of this project advance. How will funding of the project advance the University and College/unit technology plan?

Objective 1: To improve access to technology by students, faculty, and staff at Northwestern State University. .

Objective 5: To upgrade and maintain the campus communication network and infrastructure. Objective 6: To provide a system for maintenance, upgrade, user training, and support of technology tbat will extend into the future. .

Objective7: To eneourages technology initiatives by faculty, staff, and students.

6. Provide a justification for funding of this project. Estimate the number of student that will be served per academic year and in what ways. Please indicate also any unique needs of the target group.

The project will provide a single sign-on access to campus web based services via a unified web interface. The student will be able to access registration, unofficial transcripts, financial aid, student billing. Moodie and their email. Students will also be able to receive messages and alerts by a targeted individual or group. Students will also be able to access the same features through a mobile app.

7. List those individuals who will be responsible for the implementation of the project/initiative and indicate their demonstrated abilities to accomplish the objectives of the project.

Jennifer Long Martin - Student Technology Fee Coordinator and staff will inform and provide training for students to become knowledgeable of the new myNSU Single Sign-on Portal. Tracy Brown -·Associate Director of Technieal Services will implement the new application alone with the assistance of the Associate Director of Administrative Services, Ron Wright.

8. Describe any personnel (technical or otherwise) required to support the project/initiative.

Jennifer Long Martin- Student Technology Fee Coordinator Tracy Brown - Associate Director of Technical Services Ron Wright - Associate Director of Administrative Services

9. Provide a schedule for implementation and evaluation.

April- Receive approval from the committee April/May - Purchase portal May/June/July - Begin installation August/September -Implement and begin training for all students

Evaluation will begin as soon as everyone begins utilizing the application.

10. Estimate the expected life of hardware and software. Explain any anticipated equipment/software upgrades during the next five years.

This is a yearly recurring fee to provide the students with a new myNSU Single Sign-on Portal and Mobile App.

11. Explain in detail a plan and policy that will be in place to ensure property security/controls for any equipment received through a Student Technology Fee.

If you are requesting equipment that will be either/or checkout to students or moved within the department, you must provide a checkout/loan policy.

This project will have a single sign-on for students which will provide security for each user.

12. Attach a detailed budget.

Please see below.

 $\mathcal{L}_{\mathcal{D}}^{\mathcal{D}}$ 

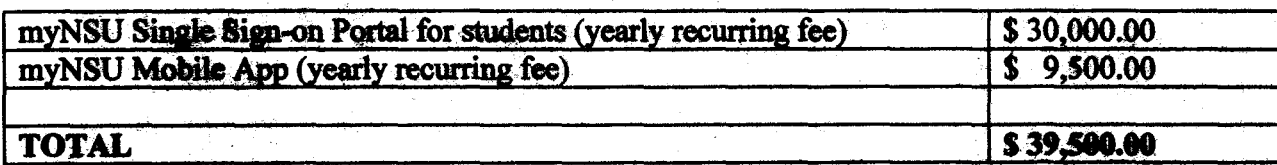

3

.~ .- c

## Jennifer Lona

From: Sent: To: Subject:

Ron Wright Wednesday, April 17, 2013 1:07 PM Jennifer Long Portal Price Info

Email Messase attached below:

网络红色

From: Jasreen Kaur (CampusEAI Consortium) {mallto:jasreen kaur@campuseai.org} Sent: Friday, April 12, 2013 4:30 AM To: Ron Wright Cc: Aieta Sinha (CampusEAI Consortium); Jas Singh (CampusEAI Consortium) Subject: CampusEAI (NSULA) - Follow up to 4/10 Call

Ron,

Thank you for taking out time to meet with me on 4/10. Please see below for the recap of our discussion:

- 1. NSULA stated the following requirements for their myCampus Portal:
	- a. Single Sign on to the following application through the portal:
		- i. ERP/ SIS: Ellucian Banner<sup>o</sup>
		- ii. LMS: Moodie
		- iii. Email:
			- i. Staff & Faculty: MS Exchange
			- 2. Student: Currently on Live@EDU and are moving to Office 365
	- b. Other portal features and functions as showcased on demo (myMessages, Communities, etc)
- 2. CampusEAI noted the following information about NSULA:
	- a. Total FTE: 9300
	- b. They have never used a portal
	- c. Current Banner system runs on a single machine (they are ok with using myCampus Standard edition)
	- d. NSULA wants to start with the portal project in Mid may
- 3. CampusEAI to send the scope document for myCampus portal (attached)
	- a. Cost for:standatd myCampus portal: \$29,500 per annum

As a next step, once you have discussions internally, we would like to set up review meeting with you to answer any contract related questions to proceed on next steps.

1

Have a great day!

Regards, Jasreen

**Jasreen Kaur** 

Regional Manager - US (East Coast) & Australia

 $\bullet$  +1 (216) 589-9626 ext. 223 (voice)  $\overline{4}$  +1 (216) 589-9639 (fax)

**CampusEAI Consortium** 1111 Superior Ave., Suite 310 Cleveland, Ohio 44114-2225 U.S.A.

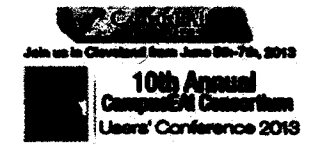

**Follow CampusEAI on Twitter | Friend us** on Facebook

Your input is important to improve upon our continuous efforts to service you better. Please e-mail my manager at **anii lain Dondonnaal arg** with any feedback.

### CONFIDENTIALITY NOTICE:

This e-mail together with any attachments is proprietary and confidential; intended for only the recipient(s) named above and may contain information that is privileged. You should not retain, copy or use this e-mail or any attachments for any purpose, or disclose all or any part of the contents to any person. Any views or opinions expressed in this e-mail are those of the author and do not represent those of CampusEAI Consortium or the Open Student Television Network. If you have received this e-mail in error, or are not the named recipient(s), you are hereby notified that any review, dissemination, distribution or copying of this communication is prohibited by the sender and to do so might constitute a violation of the Electronic Communications Privacy Ad. 18 U.S.C. section 2510-2521. communication is prohibited by the sender and to do so might constitute a violation of the Electronic Communications Privacy Act, 18 U.S.C. section 2510-2521.<br>Please immediately notify the sender and delete this e-mail and

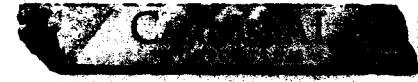

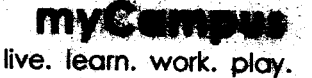

myCampus OnDemand Portal License & Services Agreement

# **APPENDEX E: MYCAMPUS SOFTWARE AND FEATURES OVERVIEW**

## **MYCAMPUS SOFTWARE OVERVIEW**

my Campus is the most widely deployed campus portal and web content management solution in higher education. The system provides single sign-on access to everything from academic information to social networking for presidently students, current students, faculty and staff, student organizations. university/college administration, and alumni, and is the "one-stop-shop" for everything retained to your university/college expatience.

## MYCAMPUS PEATURE CHARMINY

Here are some of the key features and functions of myCampus:

myCampus includes integration to identity management systems such as:

- Microsoft<sup>®</sup> Active Directory<sup>®</sup>
- Oracle<sup>®</sup> Internet Directory<sup>®</sup>
- Oracle<sup>®</sup> Sun *Blinictary* Server<sup>®</sup>
- Novel<sup>®</sup>eCirectory®
- OpenLDAP<sup>®</sup>
- Central Authentication Service<sup>®</sup> (CAS)
- Shibboleth<sup>®</sup>

myCampus comes with Single Sign-On to the following ERP systems:

**Resource Pinner** 

- Ellucian<sup>®</sup> Banner®
- Ellucian<sup>®</sup>PowerCampus<sup>®</sup>
- Eliucian<sup>®</sup> Collegaue<sup>®</sup>
- Oracle<sup>®</sup>PeopleSoft<sup>®</sup>
- Oracle Apps<sup>®</sup>
- Jenzabar<sup>6</sup> PX<sup>6</sup> CX<sup>6</sup> EX<sup>6</sup>
- **EDCTechnology<sup>®</sup>CampusAnyware<sup>®</sup>**

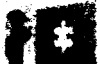

On

m: Shal

myCampus comes with Single Sign-On to the following LMS systems:

- **Blackboard®**
- Blackboard<sup>®</sup>WebCIT
- Moodle<sup>®</sup>
- Blackboard<sup>®</sup> Angel®
- Sakai CLE<sup>®</sup>
- Desire2Learn<sup>®</sup>
- eCollege<sup>®</sup>

myCampus comes with Single Sign-On to the following Email & Calendaring systems:

I. & Calendaring System (

- Microsoft<sup>®</sup> Exchange<sup>®</sup>
- Microsoff<sup>®</sup>Live@edu<sup>®</sup>
- Google Apps<sup>®</sup>
- Novel<sup>®</sup> GroupWise<sup>®</sup>
- **IBM<sup>®</sup> Lotus Notes<sup>®</sup>**

1991 Superior Avenuelle, 310+ Chrysland . nd - Chir 41112-4eb 214,000,0124 - 1qu: 214,000.9439 i hitler / Al

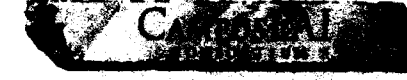

# myCampus live. learn. work. play.

myCampus OnDemand Portal License & Services Agreement

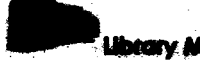

itary Managoment System Single Sian-On

myCampus comes with Single Sign-On to the following Library Management systems:

- Innovative<sup>®</sup> Interfaces<sup>®</sup>
- Ex Libris<sup>®</sup>
- SirsiDynix<sup>®</sup>
- Talis<sup>®</sup>

## Library Database Integr

- **MCNet®**
- LexisNexis<sup>®</sup> Academic<sup>®</sup>
- NetLibrary<sup>®</sup>
- **Books in Point®**
- Library Catalog<sup>®</sup>
- EB Encyclopedia<sup>®</sup> Britannica<sup>®</sup>
- News Bank<sup>®</sup> NewsBank<sup>®</sup>infoWeb®
- EthnicNews<sup>®</sup>
- Facts on Files Online Databases.
- CW Country Watch<sup>®</sup>
- **EBSCO<sup>®</sup>** EBSCOhost Online Research **Databases**
- Library Server (SIRSI<sup>®</sup> / Dynix®)

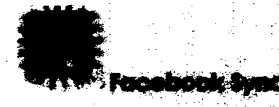

Social media-addicted myCampus users have the option of syncing their Facebook<sup>®</sup> information into their portal system. The resulting product is an application that shows account information, such as hiend requests, group and event invitations, and unread messages. If users see these stats and want to login to their actual Facebook page, there is a link provided to the social network's external site.

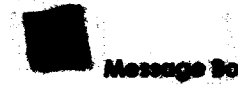

lessage Boardd

Accompanying Wikis as myCampus provided tools for group collaboration, message boards allow for conversations within departments and teams that rely on shared ideas and real-time feedback.

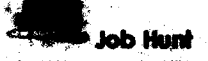

The myCampus portal system includes a bridge to a popular job hunt aggregate in order to pravide Members easy access to part-time and full time employment options, internships, and on-campus work experience opportunities.

<sup>8</sup> Gal

myCampus leverages the 175,000+ available Google<sup>®</sup> Gadgets<sup>®</sup> to support the imbedding of authorized Gadgets such as:

- WeatherBug<sup>®</sup> Sidebar.
- **Wikipedia Search**
- **Games**
- On Air<sup>®</sup> Radio Tunes

1111 Superior Ave-Suite 210+ Carveland . Ohio 44114 -1et 214.000 2424 - Fax: 214.200.9439.<br>Info@cdmannecl.org-http://www.canagebied.org

Page 8

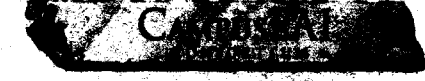

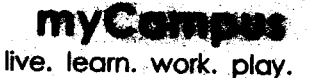

## myCampus OnDemand Portal License & Services Agreement

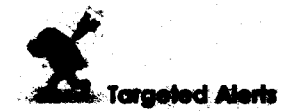

**Broadcast messages to individual user groups or** an entire institution using the myCampus Targeted Alert system, Individual courses can be notified of an instructor's upcoming absence. and an entire campus can be kept safe through emergency glerts during inclement weather or other hazardous conditions.

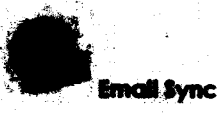

The myCampus email sync function allows users to read and manage messages corning directly from their educational institution, such as course information and academic correspondence, as well as personal messages which can be imported from other email servers such as:

- Gmai<sup>®</sup>
- Microsoft<sup>®</sup> Exchange<sup>®</sup>
- Yahoo! Mail
- Hotmail<sup>®</sup>

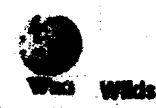

Go beyond document sharing. The myCampus portal system provides full-scale Wikis to facilitate information capture and collaboration among designated project teams, such as classmates and department administrators. Expedite the editing process, bring continuity to communication, and take some of the work out of your work.

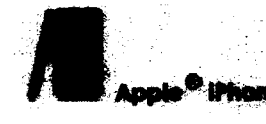

myCampus extends the reach of education by providing direct access from any iPhone® device. This power of mobility allows users such as students and faculty Members to provide and receive learning and presentation content anytime and anywhere.

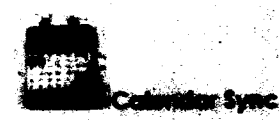

The myCampus web calendar allows users to view important institutional dates, entered by educational administrators, such as holidays and the first and last days of classes, as well as personal dates, deadlines, and celebrations

rakird Instant Massac

Social media allows people to stay connected. While social networking with classmates, faculty, and the student body of a university/college are already provided within the portal, myCampus fakes users' celline studial fives area step further by allowing them to integrate chats and contacts from their non-university/college communication devices. Uploading "buddy tals" then secreces the AOL<sup>®</sup> Instant Messenger allow users to have one universal communication space, helmed in the portal where they spend most of their anline time.

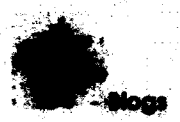

A built-in blog feature allows my Campus users to write and publish their own blogs. With options to keep entiles private or send them out publicly for other users to read and subscribe to, writers can compose articles based on their own interests. needs, and preferences.

Additionally, the blogging feature allows people to not only create their awn posts and pages, but to subscribe to others as well. Keeping up with the shared interests of classmates, friends, and even Members of the studies family from search homes it

Page 9

**Confidential** 

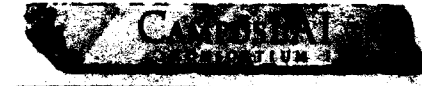

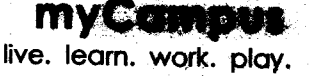

myCampus OnDernand Portal License & Services Agreement

which can be added manually by individual users or imported from other calendars stored on a personal computer or an online dashboard.

Among the calendar systems that myCampus integrates with are:

- iCal<sup>®</sup>
- Microsoft<sup>®</sup> Exchange<sup>®</sup>
- Google<sup>®</sup> Calendar®

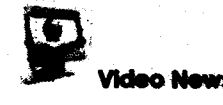

The myCampus video news Portlet suite provides users with an On Demand streaming video player for news, work, and entertainment, including access to Associated Press® (AP®) world news.

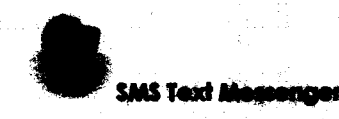

Of the assorted communications tools that are included in the myCampus portal, one of the most useful has to be the SMS Text Messenger. This feature allows users to send text messages of up to 500 words to the telephones of their friends. and contacts - without ever picking up their own cell.

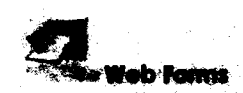

Let us know what you think! By providing online, interactive web forms within the myCampus portal, users can enter information about their portal usage, from salisfaction, to any bugs and problems they may be experiencing.

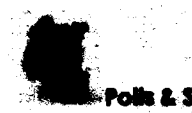

met yet, has never been easier!

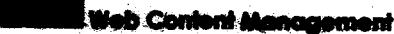

The myCampus portal system enables and supports authorizing, publishing, approximg, and organizing content for the web. Users can utilize the portal's powerful template sustain to define and present their materials, including photos. documents and blogs. Through this terriplate system, content can be individually marked for searches, categories, tags, and filters to organize information for users, search engines and website designers.

ument Library

Composing and storing decuments can get contuing in today's world of multiple was processing systems, assorted programs for saving and backing up document files, and the occasional need to specify pages for personal computer or Mac<sup>e</sup> access. With the myCampus document florary, users can uplead and work on projects privately or post publically, eliminating the need for emailing and simplifying viewing, editing. and feedback processes. If also provides vet another option for safe statage and access to important paperwork, such as a graduate thesis or final essay exam.

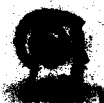

### **b 2.0 Hoor Profi**

Profile personalization is a huge draw to sites the Facebook<sup>®</sup> and mySpace®. myCamous follows suit and gives the users what they want loy providing options for customization of user spaces and profiles within the portal. Activation of popular features such as Google® Gadgets®, public blogs and fill fascia and a "wall" for<br>friends and classmates to write on, allow a Member space to also be an individual space.

Confidential

1111 Superior Ave \*Suite 310\* Claveland . Ohio 44116 \*Inc 254.607.5223 . Fee: 214.007.9437 info@campuseal.org+http://www

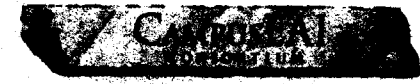

**myCampus** live. learn. work. play.

## myCampus OnDemand Portal License & Services Agreement

Multiple poll and survey formats can be created and managed with this helpful tool that also keeps track of votes. Many separate polls can be configured and displayed, allowing users to gain instant and consistent access to the most pertinent information and opinions for their departments, organizations, and student groups.

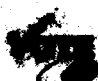

### ia for Shadant Haction

In addition to the poll and survey creation and management tools already provided in the myCampus portal, users will also have access to tools necessary for voting in student elections. Now, instead of waiting in lines to complete physical voting, or having to navigate through multiple websites to cast votes online, users can eniov the simplicity of single sign-on access, instant and understandable voting processes. and automatic voter registration through their myCampus user accounts.

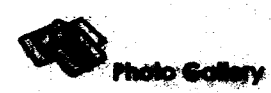

Saving, storing and viewing photos using the myCampus-provided photo gallery allows students and other users the ability to upload images for private or public viewing, create slideshows, and save images through an external source in case of a computer virus or other software malfunction. This feature is especially appealing to student arganizations and can upload images of recent events for prospective Members, current Members, and students who may have attended the events to view.

## Wasan ve A. **See Other Single Sign-On Functions**

In addition to the listed functions that are easily accessible through the myCampus single sign-on feature, here are a few others that are available to users:

- **Loan Calculators**
- **Grades Portlet**
- **Schedule Portlet**
- Dictionary
- Online shopping fisrough Amazon.com
- **Currency Converter**

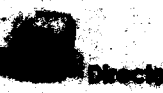

Communication is low within a university/callege community, which is why there is a directory feature included on the myCampus site. Uses can search within the directory for names, confact information, and instant messenger handles for classmates, faculty, administrators and others based on user groups such as shared courses or student organization affiliation.

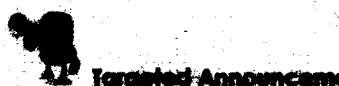

kargisteid Announcismonis

Send messages to individual users with the Targeted Announcements capabilities. This function allows institutions the ability to seve thousands of dollars in the printing and shipping of information such as loan proportrait, illerary late<br>fee notices, and parking ticket distribution, by sending it through the myContents portof system. This function can also assist administrators and advisors when confecting student organizations. with information such as member dues and fees.

1111 Superior Averdate 310- Cleveland . Ohio 44114 (Pak 314 MP, NG4 + Enc 214 MP.9437 iampuso akorg • hliyc/*jan* 

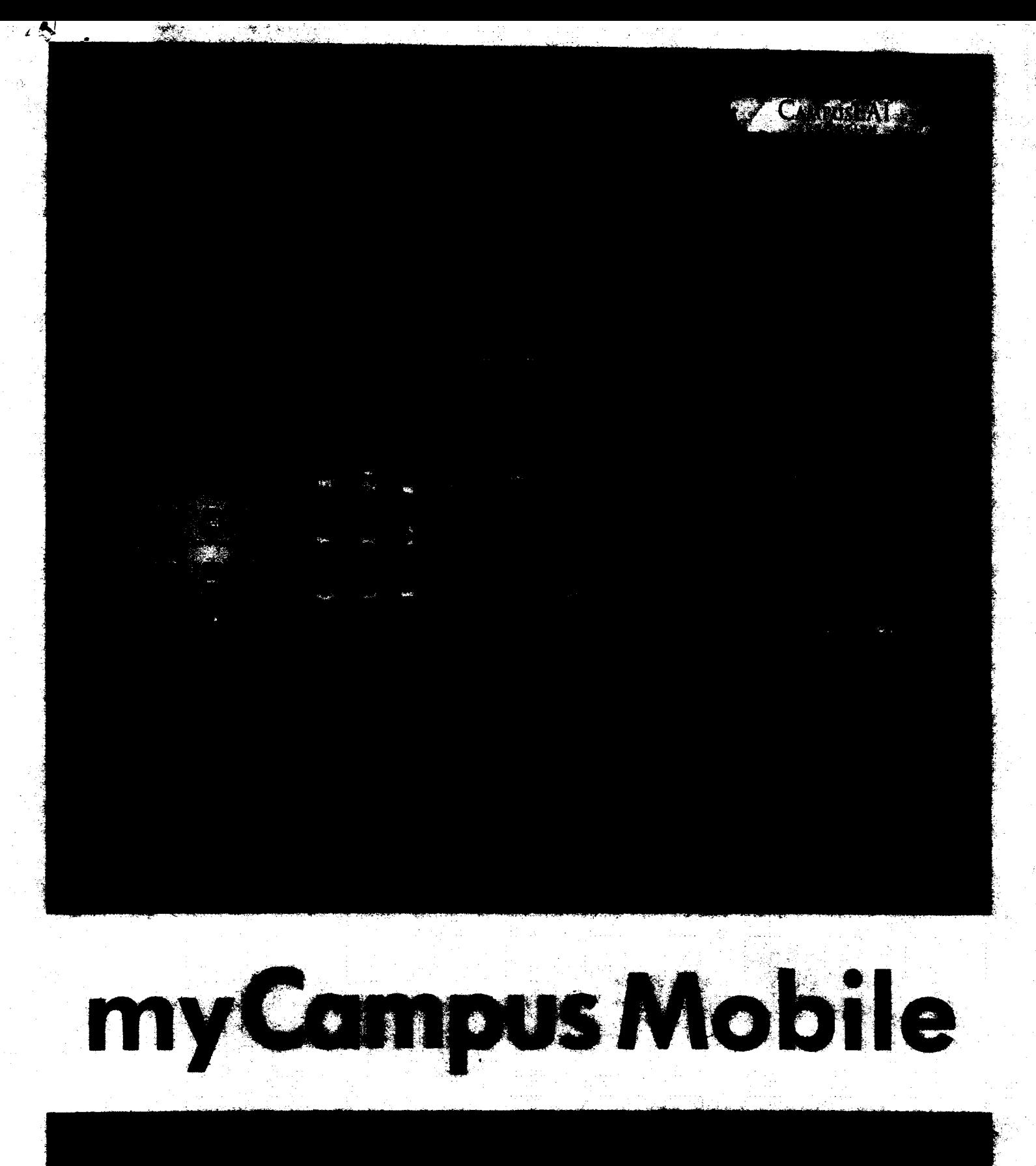

# my Campus Mobile

"热多。

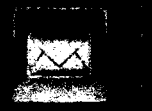

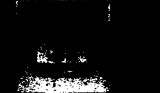

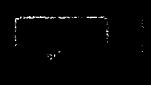

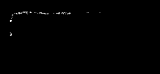

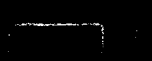

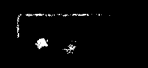

**Artest** 

**SERVICE** 

 $\frac{1}{4}$ 

深

(《清清清·

# my Compus Mobile

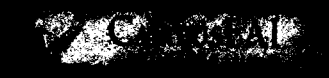

 $\frac{1}{2}$  .

**Program** 

**Secretary** 

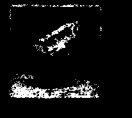

.<br>Marshall a

أعرضه المستبر

**GALLALIS** 

**Report Follows** 

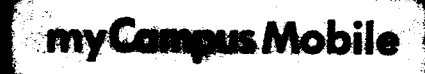

oraztaldeki

**ANNAMA** 

្សត្រី។ ត្រូវិធ្លាប់ន

SAR ROLL

# my Campus Mobile

 $\sim$ 

TA START

 $\mathbf{a}^{(k_{\text{test}})}$ 

**The Property**